## **Working with Strings More Than 255 Characters**

All functions are also included in the standard library. However, these are restricted to strings less than 255 characters due to historical limitations.

Twenty years ago, it was simply inconceivable to work with longer strings on a control system.

In order to maintain backwards compatibility, a separate StringUtilities library had to be created for these applications.

- Create a "Standard project" and select CODESYS Control Win V3 as the device.
- Define the target system by means of the Network scan.

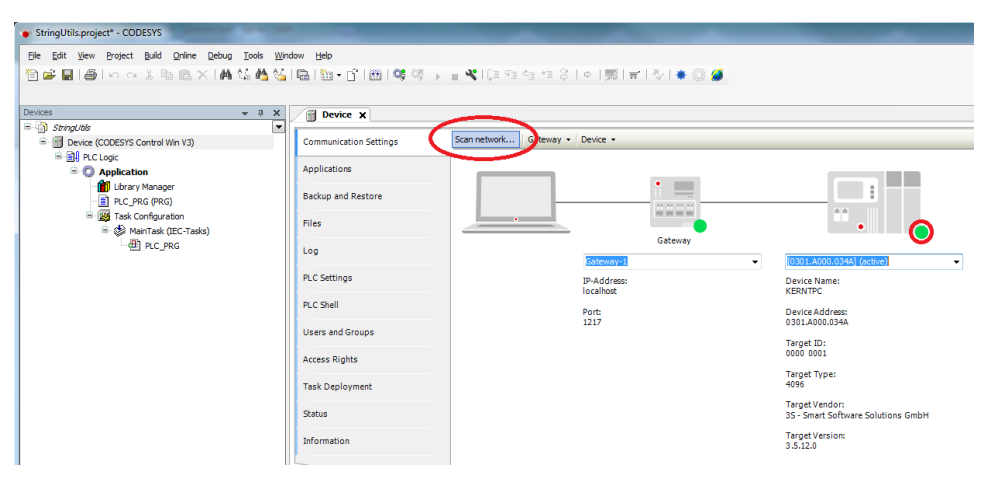

• Open the Library Manager and add the StringUtils library.

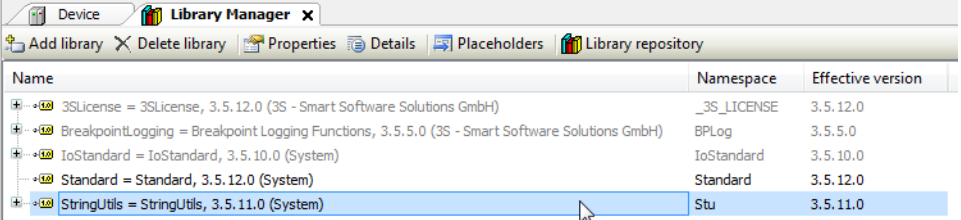

• Adapt the POU PLC\_PRG as follows:

Declaration

➀

```
VAR
 sTo : STRING(300) := 'Hello ';
psTo : POINTER TO BYTE := ADR(sTo);
      sFrom : STRING(7) := 'World';
     \begin{aligned} & \texttt{psFrom} \qquad & \texttt{:} \qquad \texttt{POINTER TO BYTE} \texttt{:} = \texttt{ADR}(\texttt{sFrom}) \texttt{;} \\ & \texttt{xResult} \qquad & \texttt{:} \qquad \texttt{BOOL}; \end{aligned} xResult : BOOL;
      xConcat : BOOL;
     diLen : DINT;<br>diCopied : DINT;
    diCopied :<br>sCopied :
                        STRING(300);iFind : INT;<br>sMid : STRII
      sMid : STRING;
      uiMid : UINT;
     \begin{aligned} \texttt{supperText} \qquad &\text{:} \qquad \texttt{STRING} \text{ := 'This Text will be converted'} \texttt{;} \\ \texttt{ptUpper} \qquad &\text{:} \qquad \texttt{POINTER TO BYTE} \text{ := } \texttt{ADR}(\texttt{supperText}) \texttt{;} \end{aligned}: POINTER TO BYTE := ADR(sUpperText);
      xUpper : BOOL;
      xLower : BOOL;
      sCmp1 : STRING := 'Hello';
     sCmp2 : STRING := 'HEllo';
      xCaseCmp : BOOL;
      xCaseCmpEnd : BOOL;
     xCaseCmpStart :
      iResult : INT;
     xCmpEnd : BOOL;<br>xCmpStart : BOOL;
     xCmpStart :
      sDelete : STRING := '2 characters will delete';
      xDelete : BOOL;
     \begin{tabular}{lllll} \multicolumn{2}{l}{{\small\tt sTrim}} & & \multicolumn{2}{l}{: & {\small\tt STRING:}} \\ & \multicolumn{2}{l}{\small\tt xTrim} & & \multicolumn{2}{l}{: & {\small\tt BOOL:}} \\ \end{tabular} xTrim : BOOL;
 xTrimEnd : BOOL;
      xTrimStart : BOOL;
     soldReplace : STRING(50) := 'Hello World';<br>sReplace : STRING := ', good morning CO
                              sTRING := ', good morning CODESYS-';
      xReplace : BOOL; 
END_VAR
```
## Implemen tation

```
diLen := STu.StrLenA(pstData := psTo);
IF xConcat THEN
   xConcat := FALSE; IF NOT Stu.StrIsNullOrEmptyA(pstData := psFrom) THEN 
        // Create an string with more than 255 characters
         //Concat-Function 
        WHILE Stu.StrConcatA(pstFrom := psFrom,pstTo := psTo, SIZEOF(sTo) - 8) DO
         // Dummy line 
         END_WHILE
         // Copy the whole string
         diCopied := Stu.StrCpyA(pBuffer := ADR(sCopied), SIZEOF(sCopied), pStr := psTo);
         sFrom := 'CODESYS';
         Stu.StrConcatA(pstFrom := psFrom,pstTo := psTo, SIZEOF(sTo));
         // Find position of the first substring
         iFind := Stu.StrFindA(pst1 := psTo, pst2 := psFrom, uiSearchStart := 1);
         // Copy just a part of the string
         Stu.StrMidA(pst := psTo, uiInputBufferSize := SIZEOF(sTo), iLength := 5, iPosition := 
iFind , pstResult := ADR(sMid), uiResultBufferSize := uiMid);
    END_IF
END_IF
If xUpper Then
    xUpper := False;
```

```
 Stu.StrToUpperA(pString := pstUpper);
END_IF
IF xLower THEN
    xLower := FALSE;
    Stu.StrToLowerA(pString := pstUpper);
END_IF
IF xCaseCmp THEN
    xCaseCmp := FALSE;
     // caseinsensitive comparison !!
    iResult := Stu.StrCaseCmpA(pByte1 := ADR(sCmp1), pByte2 := ADR(sCmp2));
END_IF
IF xCaseCmpEnd THEN
    xCaseCmpEnd := FALSE;
    // sCmp1 := 'Hello'; sCmp2 := 'llO';
    //=> Retdurns "0" = for equal 
    iResult := Stu.StrCaseCmpEndA(pString := ADR(sCmp1), pSuffix := ADR(sCmp2));
END_IF
IF xCaseCmpStart THEN
    xCaseCmpStart := FALSE;
    // sCmp1 := 'Hello'; sCmp2 := 'HELL';
    //=> Retdurns "0" = for equal 
    iResult := Stu.StrCaseCmpStartA(pString := ADR(sCmp1), pPrefix := ADR(sCmp2));
END_IF
IF xCmpEnd THEN
    xCmpEnd := FALSE;
    // sCmp1 := 'Hello'; sCmp2 := 'llO';
   //\Rightarrow Retdurns "-1" = for not equal
    iResult := Stu.StrCmpEndA(pString := ADR(sCmp1), pSuffix := ADR(sCmp2));
END_IF
IF xCmpStart THEN
    xCmpStart := FALSE;
   // sCmp1 := 'Hello'; sCmp2 := 'HEL';
    //=> Retdurns "-1" = for not equal 
    iResult := Stu.StrCmpStartA(pString := ADR(sCmp1), pPrefix := ADR(sCmp2));
END_IF
IF xDelete THEN
    xDelete := FALSE;
   Stu.StrDeleteA(pby := ADR(sDelete), iLength := 2, iPosition := 4);
END_IF
IF xTrim THEN
    xTrim := FALSE;
    sTrim := ' The spaces will removed ';
    Stu.StrTrimA(pString := ADR(sTrim)); // Space character on the left and the right side will 
removed
END_IF
IF xTrimEnd THEN
    xTrimEnd := FALSE;
   sTrim := ' The spaces will removed ';
    Stu.StrTrimEndA(pString := ADR(sTrim)); // Only the space character on the right side will 
removed
END_IF
IF xTrimStart THEN
    xTrimStart := FALSE;
    sTrim := ' The spaces will removed ';
    Stu.StrTrimStartA(pString := ADR(sTrim)); // Only the space character on the left side will 
removed
END_IF
IF xReplace THEN
    xReplace := FALSE;
    Stu.StrReplaceA(
```

```
 pstInput:= ADR(sOldReplace), 
    uiInputBufferSize:= SIZEOF(sOldReplace), 
    pstReplaceWith:= ADR(sReplace), 
    iLengthInput:= DINT_TO_INT(Stu.StrLenA(ADR(sOldReplace))), 
    iLengthToReplace:= 1, // 1 = only the space character will replaced; 2 = " W" will replaced
    iLengthToReplaceWith:= DINT_TO_INT(Stu.StrLenA(ADR(sReplace))), 
     iPosition:= 6);
END_IF
```
• Start the project and, for example, set a breakpoint in line 11 of the POU PLC\_PRG. Then step through the single function samples.

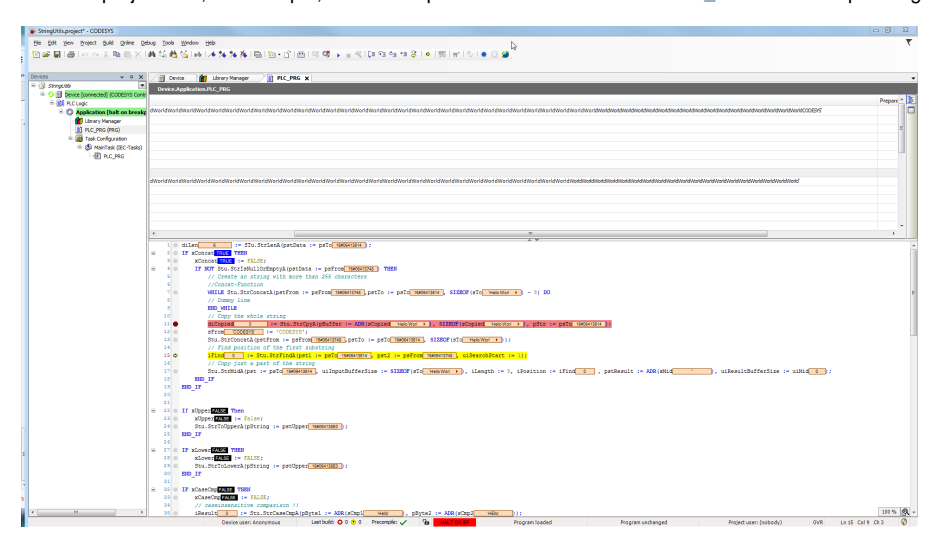